#### МИНИСТЕРСТВО ОБРАЗОВАНИЯ КРАСНОЯРСКОГО КРАЯ **КРАЕВОЕ ГОСУДАРСТВЕННОЕ БЮДЖЕТНОЕ ПРОФЕССИОНАЛЬНОЕ ОБРАЗОВАТЕЛЬНОЕ УЧРЕЖДЕНИЕ «КРАСНОЯРСКИЙ ИНДУСТРИАЛЬНО-МЕТАЛЛУРГИЧЕСКИЙ ТЕХНИКУМ»**

**ЛОКУМЕНТ ПОДПИСАН** ЭЛЕКТРОННОЙ ПОДПИСЬЮ

DN: C=RU, OU=Директор, O=КГБПОУ КрИМТ, CN=Попков Вадим Евгеньевич, E=krimt@yandex.ru Основание: я подтверждаю этот документ своей удостоверяющей подписью Дата: 2021-12-27 15:48:50

УТВЕРЖДАЮ Директор КГБПОУ «КрИМТ» В.Е. Попков 27.03.2018, приказ №86/1-о

# **РАБОЧАЯ ПРОГРАММА**

# **УЧЕБНОЙ ДИСЦИПЛИНЫ**

# **ОП.01 ИНЖЕНЕРНАЯ ГРАФИКА**

**для специальности 15.02.12. Монтаж, техническое обслуживание и ремонт промышленного оборудования (по отраслям)**

**среднего профессионального образования (базовый уровень)**

**г. Красноярск 2018 г.**

 Программа учебной дисциплины «ОП.01 ИНЖЕНЕРНАЯ ГРАФИКА» разработана на основе Федерального государственного образовательного стандарта (далее – ФГОС) по специальности среднего профессионального образования 15.02.12 Монтаж, техническое обслуживание и ремонт промышленного оборудования (по отраслям).

# **Разработчик:**

Громова Н.А., преподаватель КГБПОУ КрИМТ

### **Рабочая программа согласована**

Цикловой комиссией ТТС и ЭТ,СВ протокол № 06 от 14.02.2018г. Председатель ЦК Л.А. Порягина

Заместитель директора по учебной работе Н.А. Шелухина, 27.03.2018

ООО «КрасСенсор», директор Ю.П. Стеценко, 16.03.2018 г.

# **СОДЕРЖАНИЕ**

- 1. ОБЩАЯ ХАРАКТЕРИСТИКА РАБОЧЕЙ ПРОГРАММЫ УЧЕБНОЙ ДИСЦИПЛИНЫ
- 2. СТРУКТУРА УЧЕБНОЙ ДИСЦИПЛИНЫ
- 3. УСЛОВИЯ РЕАЛИЗАЦИИ ПРОГРАММЫ УЧЕБНОЙ ДИСЦИ-ПЛИНЫ
- 4. КОНТРОЛЬ И ОЦЕНКА РЕЗУЛЬТАТОВ ОСВОЕНИЯ УЧЕБ-НОЙ ДИСЦИПЛИНЫ

# **1. ОБЩАЯ ХАРАКТЕРИСТИКА РАБОЧЕЙ ПРОГРАММЫ УЧЕБНОЙ ДИСЦИПЛИНЫ ОП.01 ИНЖЕНЕРНАЯ ГРАФИКА**

#### **1.1. Место дисциплины в структуре основной профессиональной образовательной программы**: общепрофессиональный цикл.

Учебная дисциплина имеет практическую направленность и имеет межпредметные связи с общепрофессиональными дисциплинами ОП. 03 Техническая механика, ОП.04 Метрология, стандартизация и подтверждение соответствия, ОП. 05 Электротехника и основы электроника, ОП.06 Технологическое оборудование, ОП.08 Обработка металлов резанием, станки и инструменты, ОП. 11 Информационные технологии в профессиональной деятельности, профессиональными модулямиПМ.01.Ммонтаж промышленного оборудования и пусконаладочные работы, ПМ.02.Техническое обслуживание и ремонт промышленного оборудования и ПМ. 03.Организация ремонтные, монтажные и наладочные работы по промышленному оборудованию.

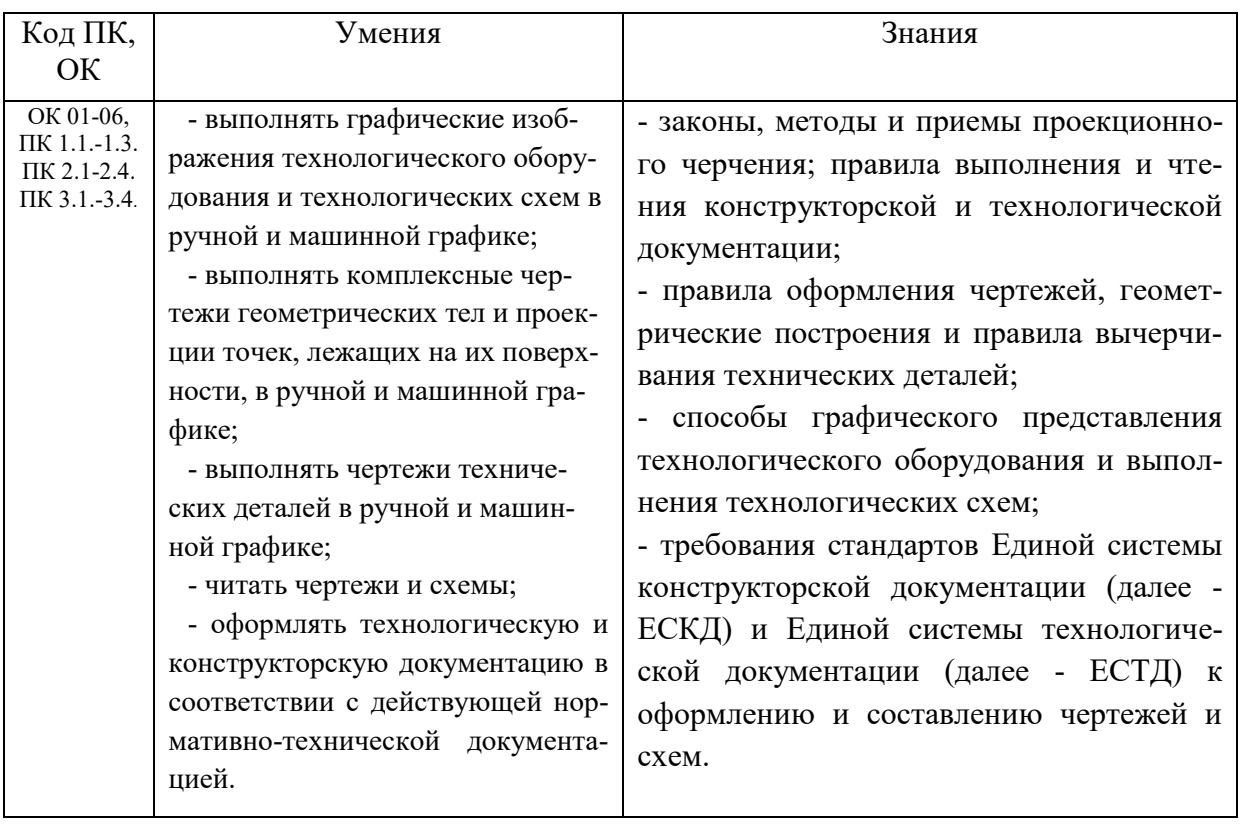

#### **1.2. Цель и планируемые результаты освоения дисциплины:**

### **2. СТРУКТУРА И СОДЕРЖАНИЕ УЧЕБНОЙ ДИСЦИПЛИНЫ**

#### **2.1. Объем учебной дисциплины и виды учебной работы**

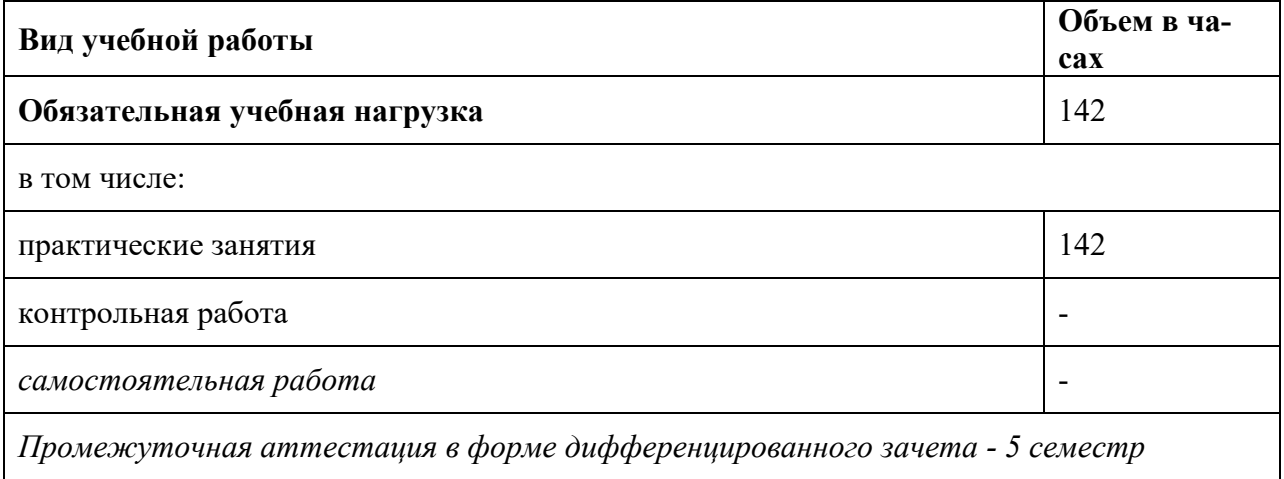

# *2.2.Тематический план и содержание учебной дисциплины ОП.01 Инженерная графика*

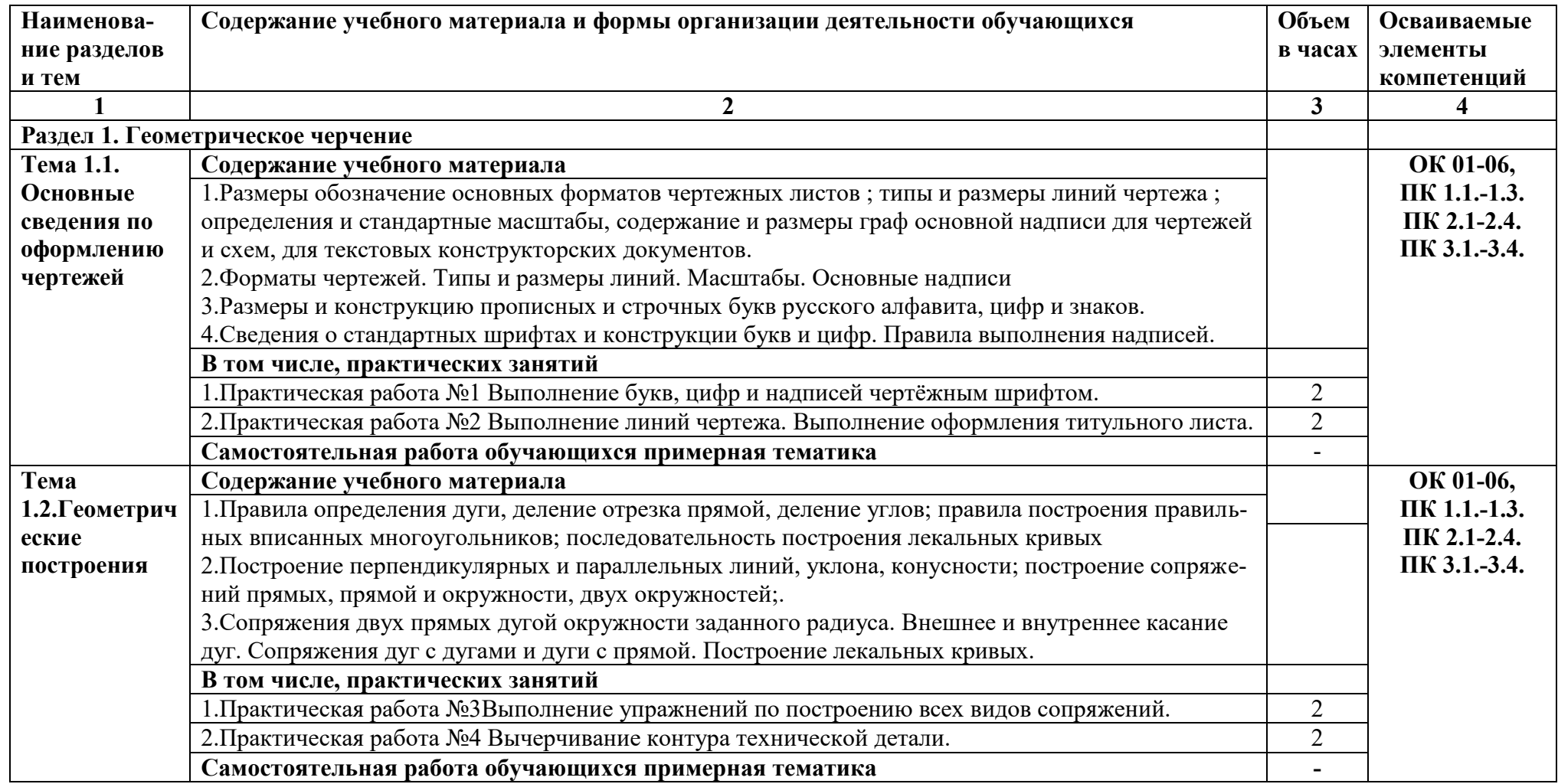

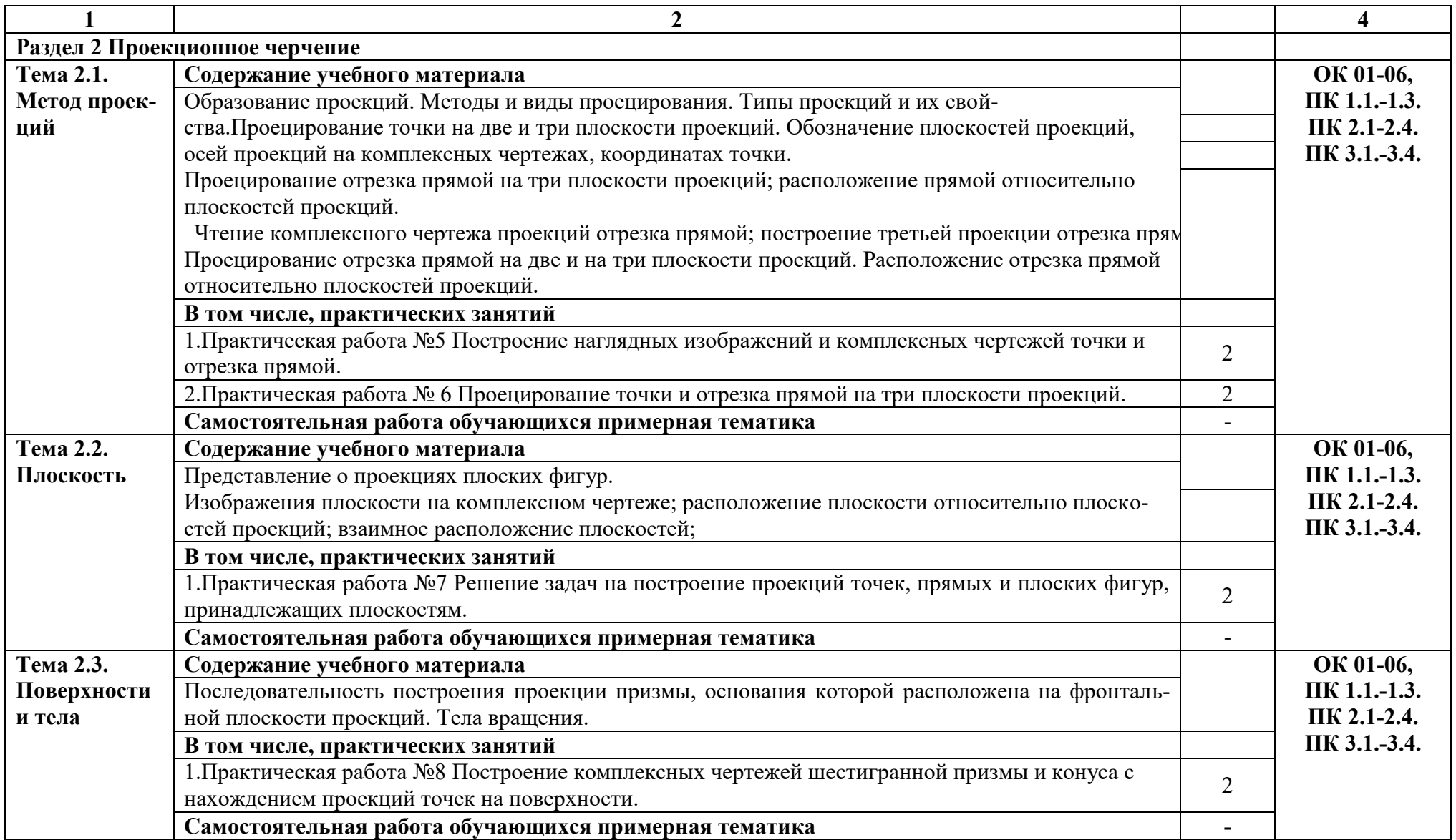

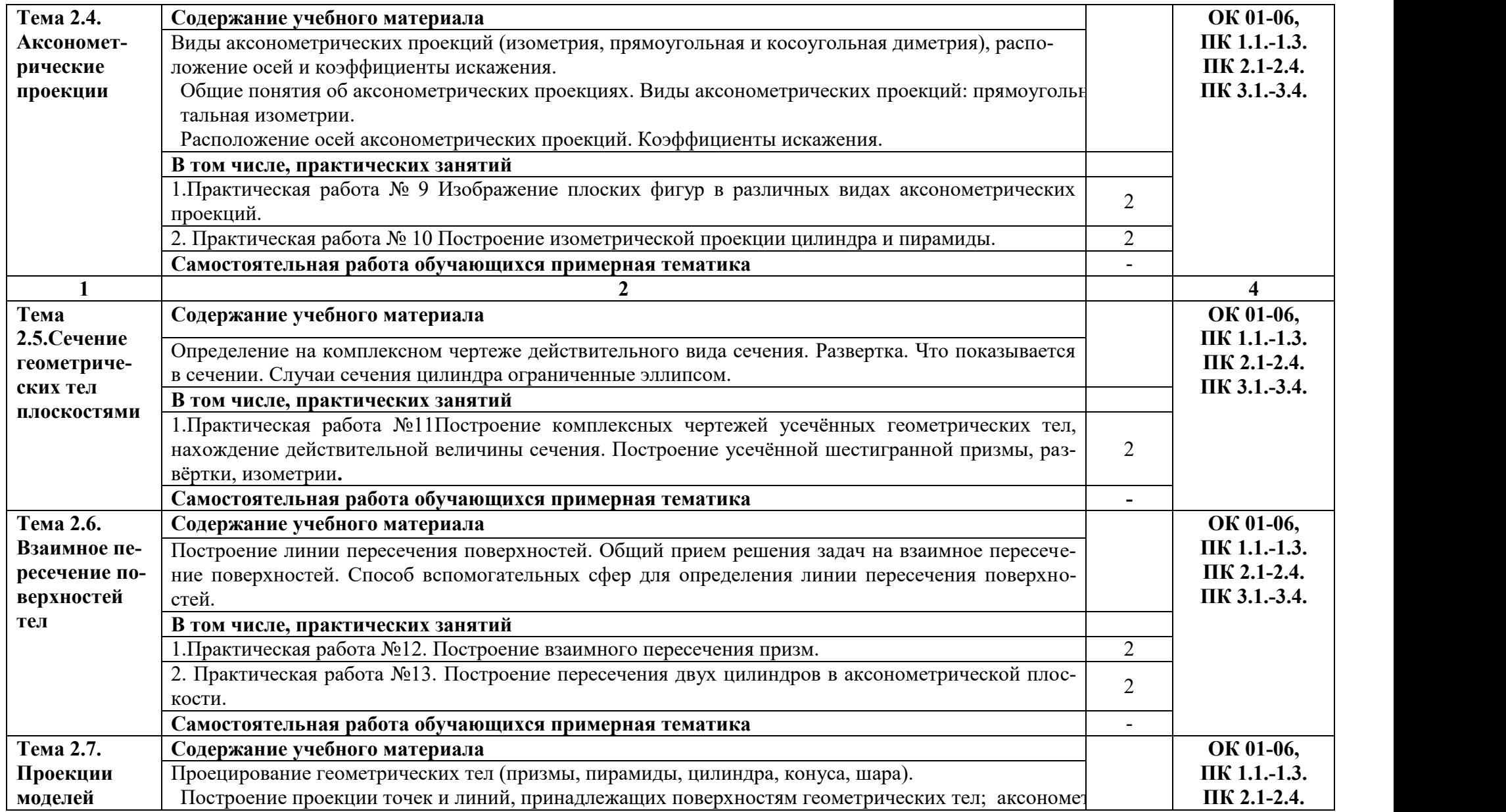

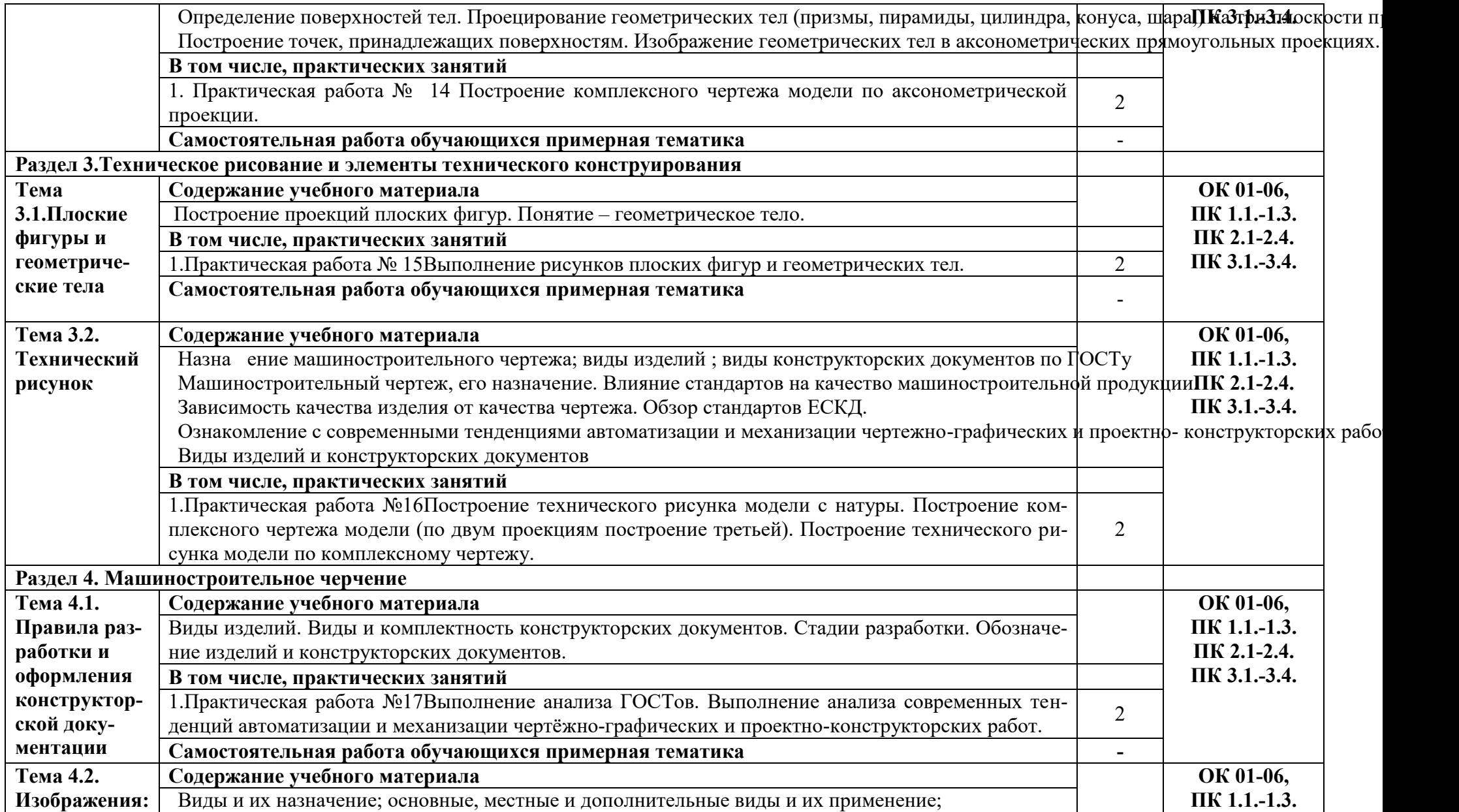

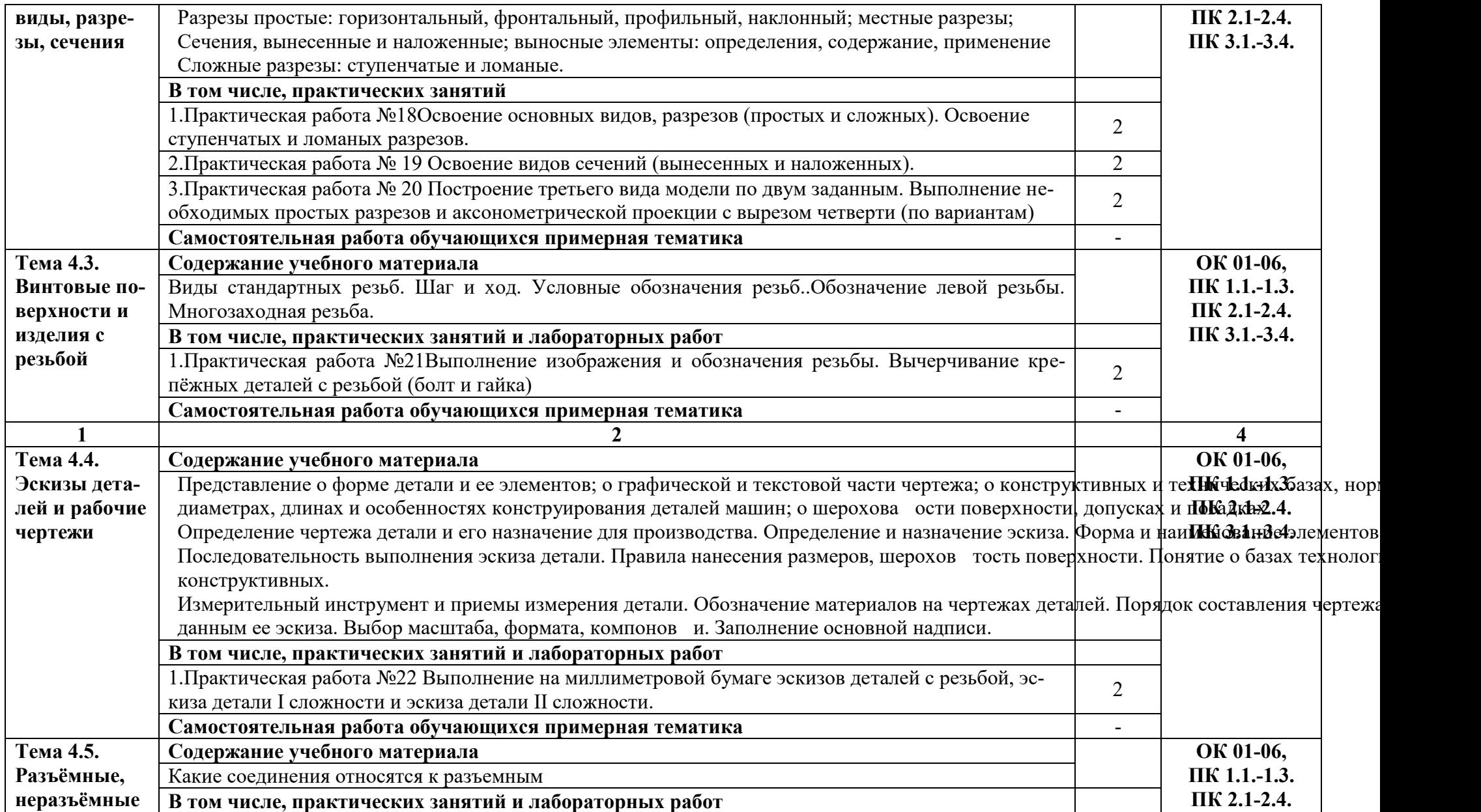

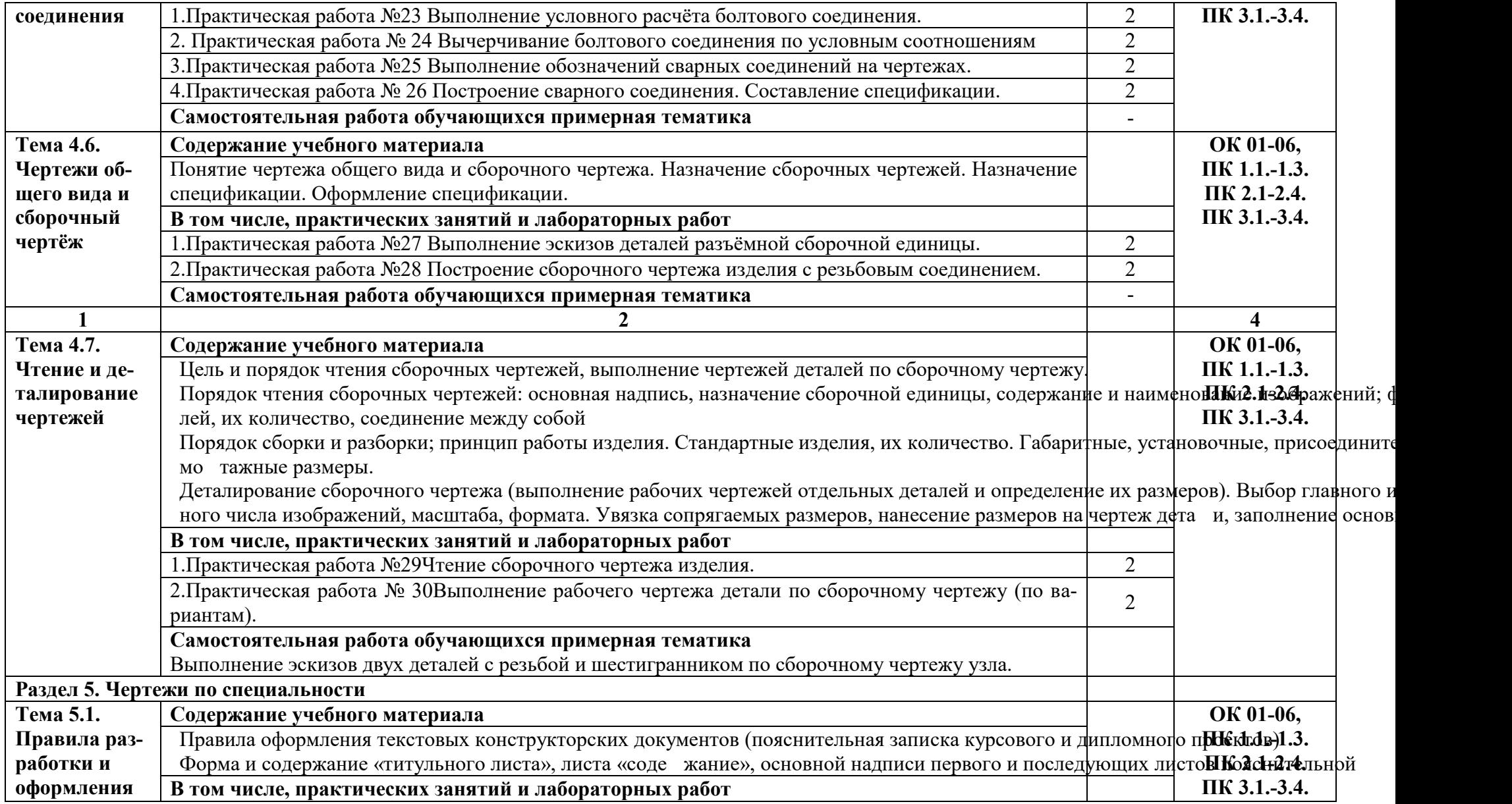

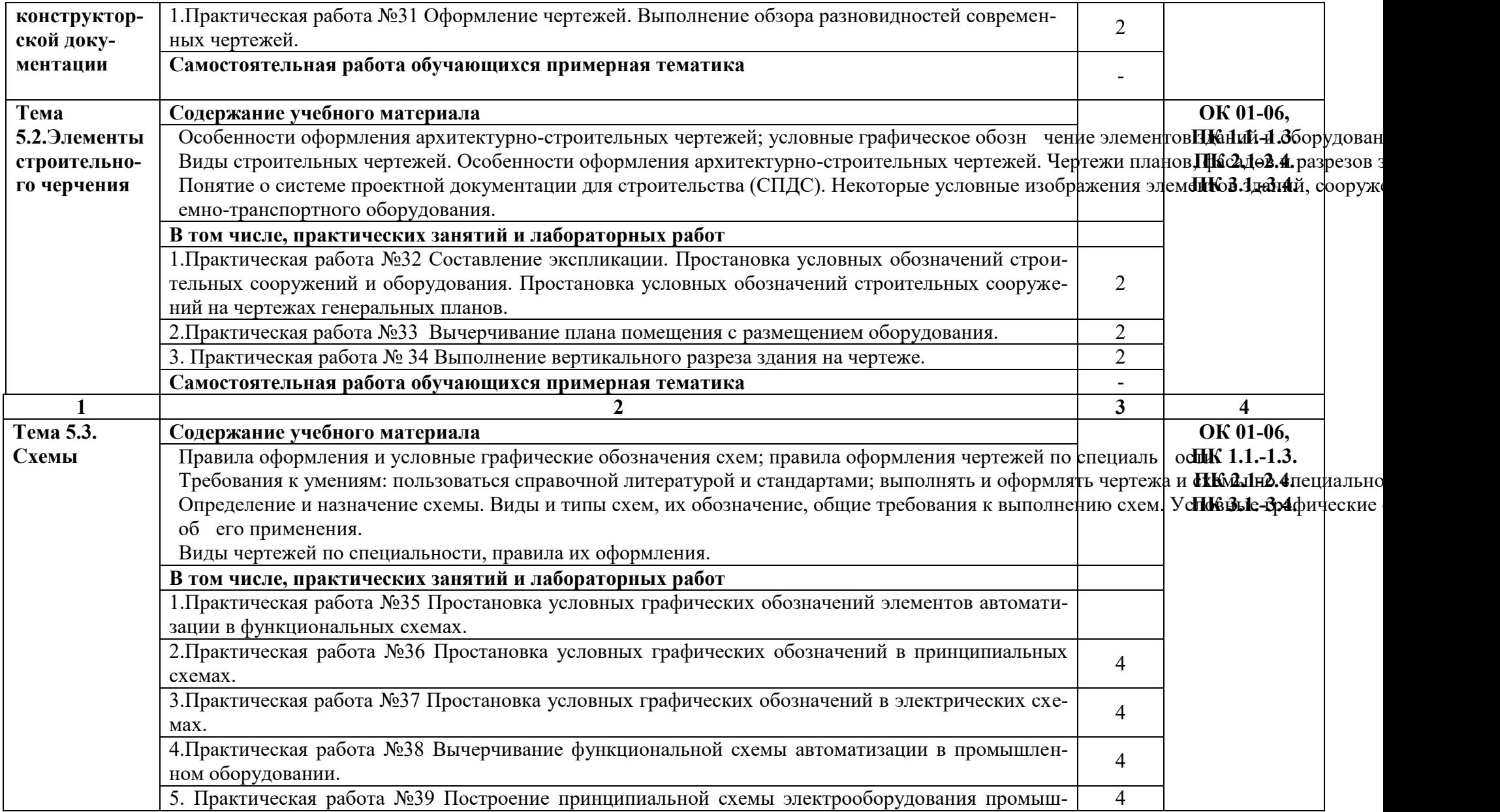

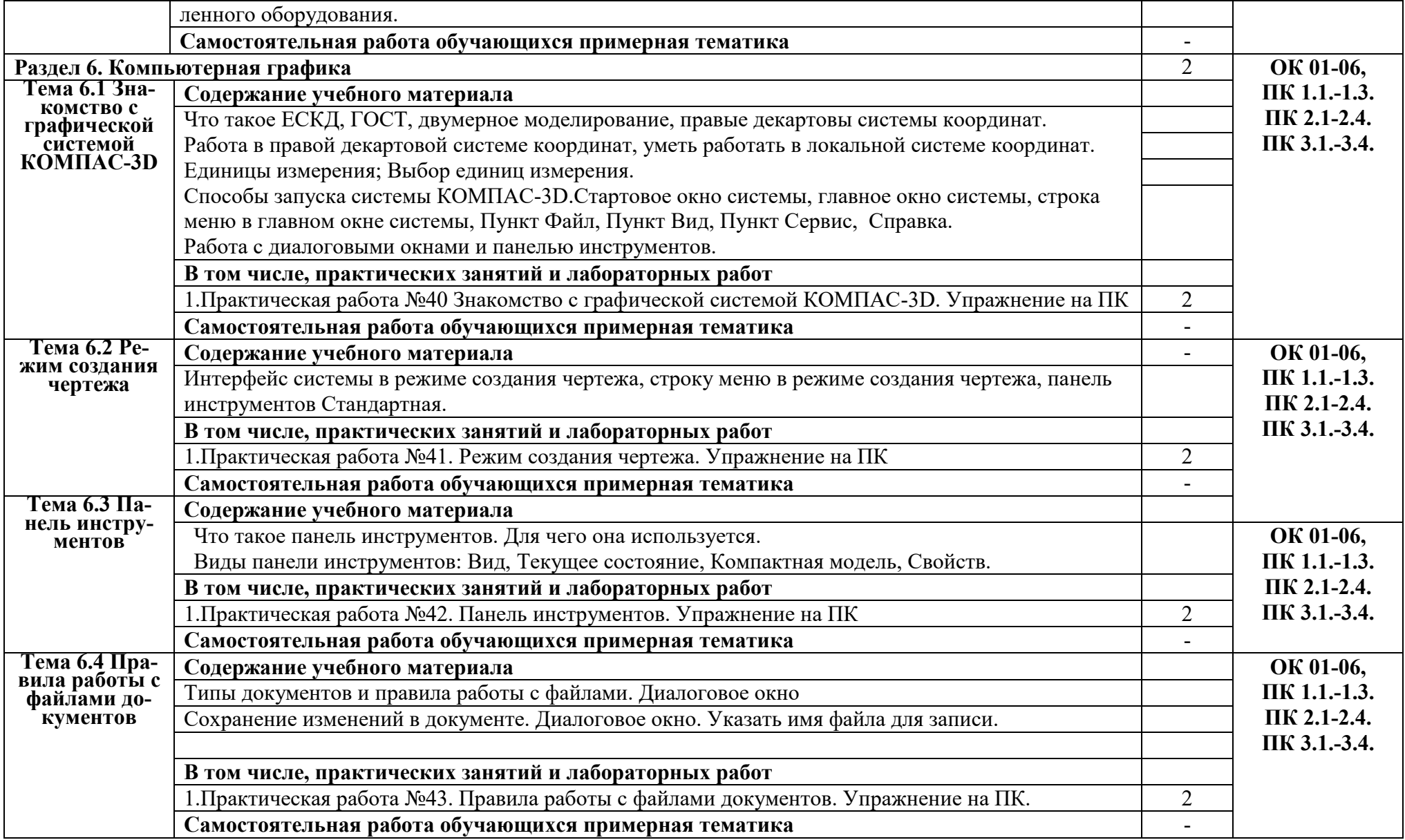

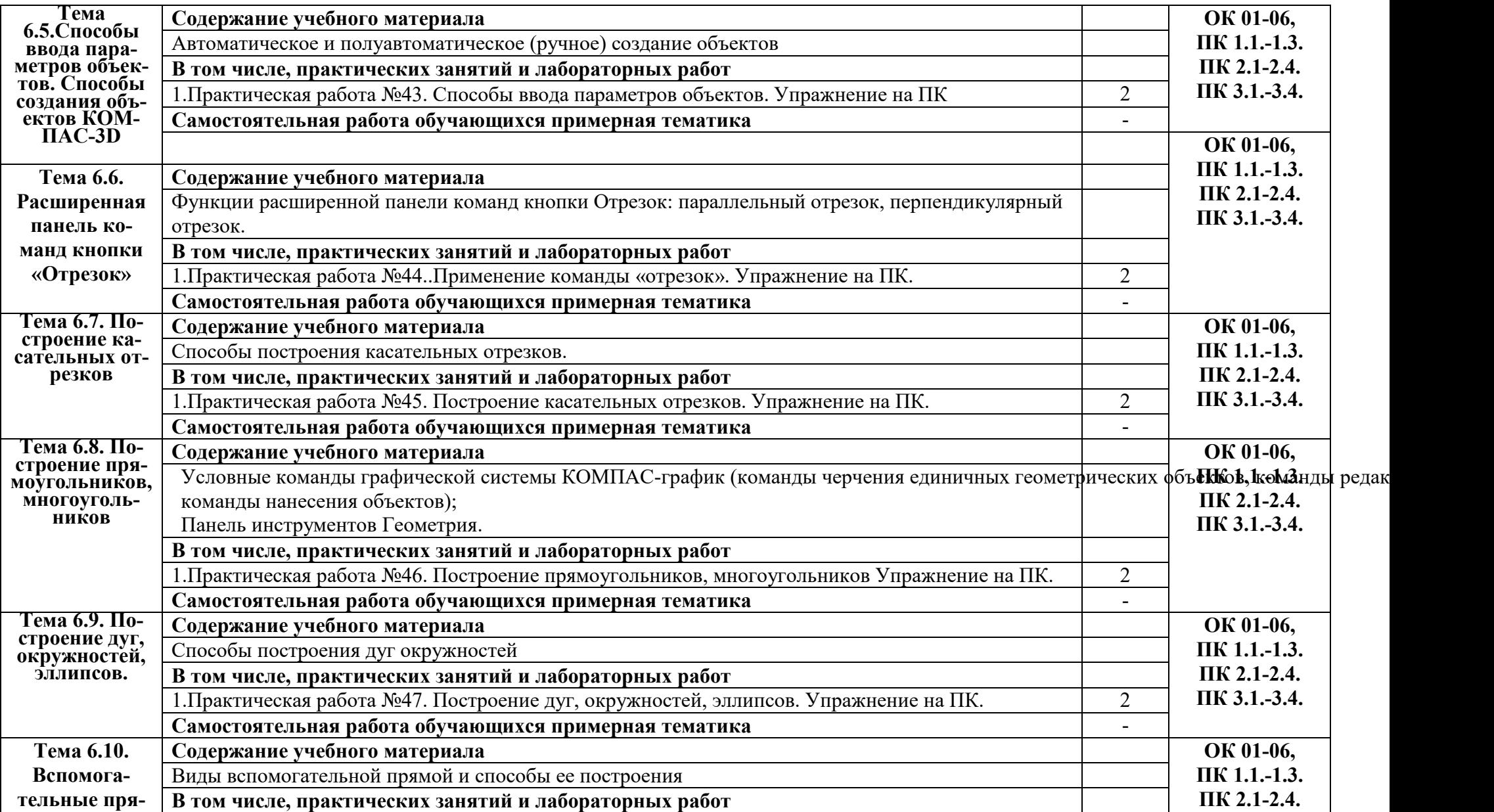

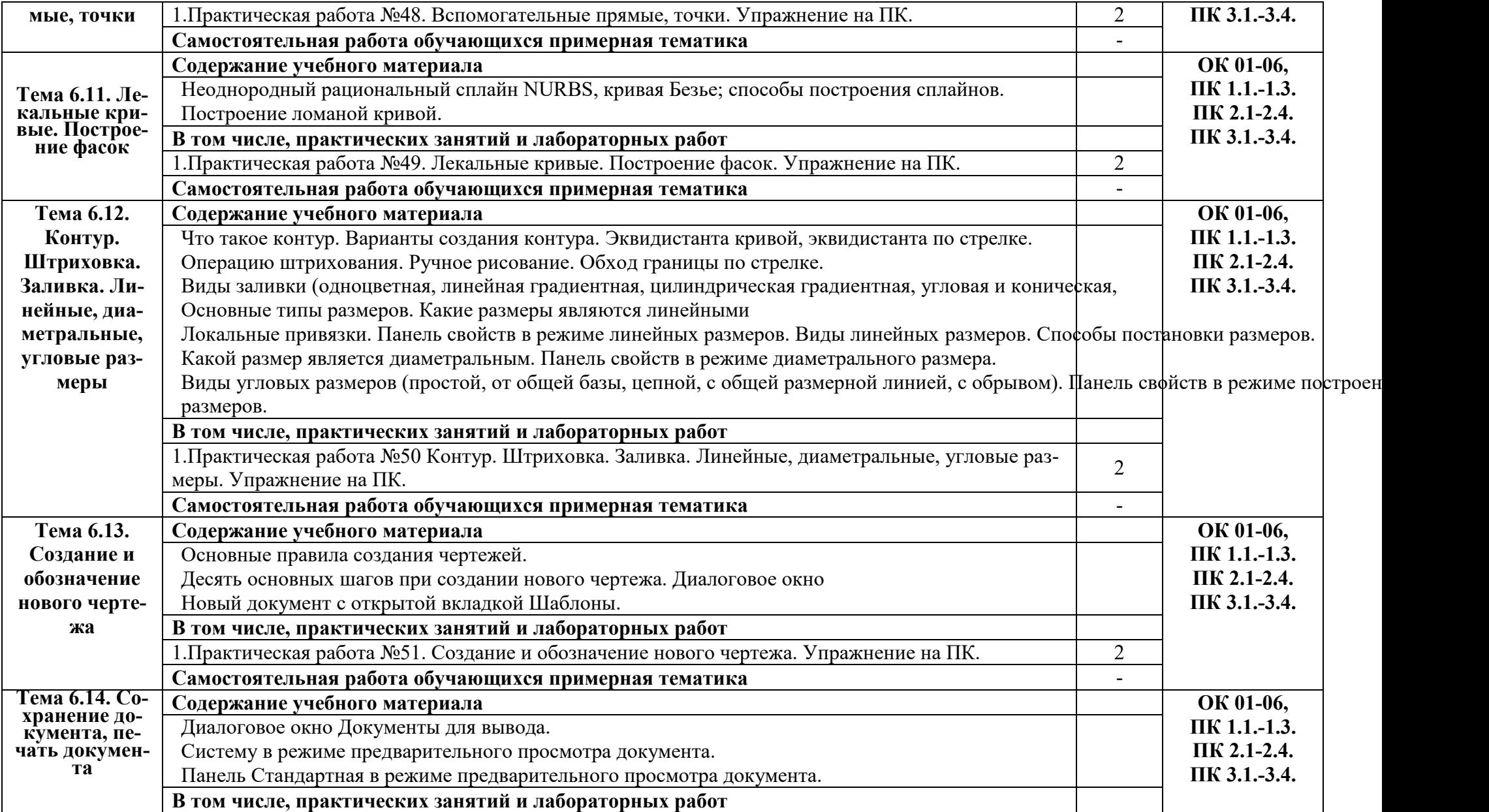

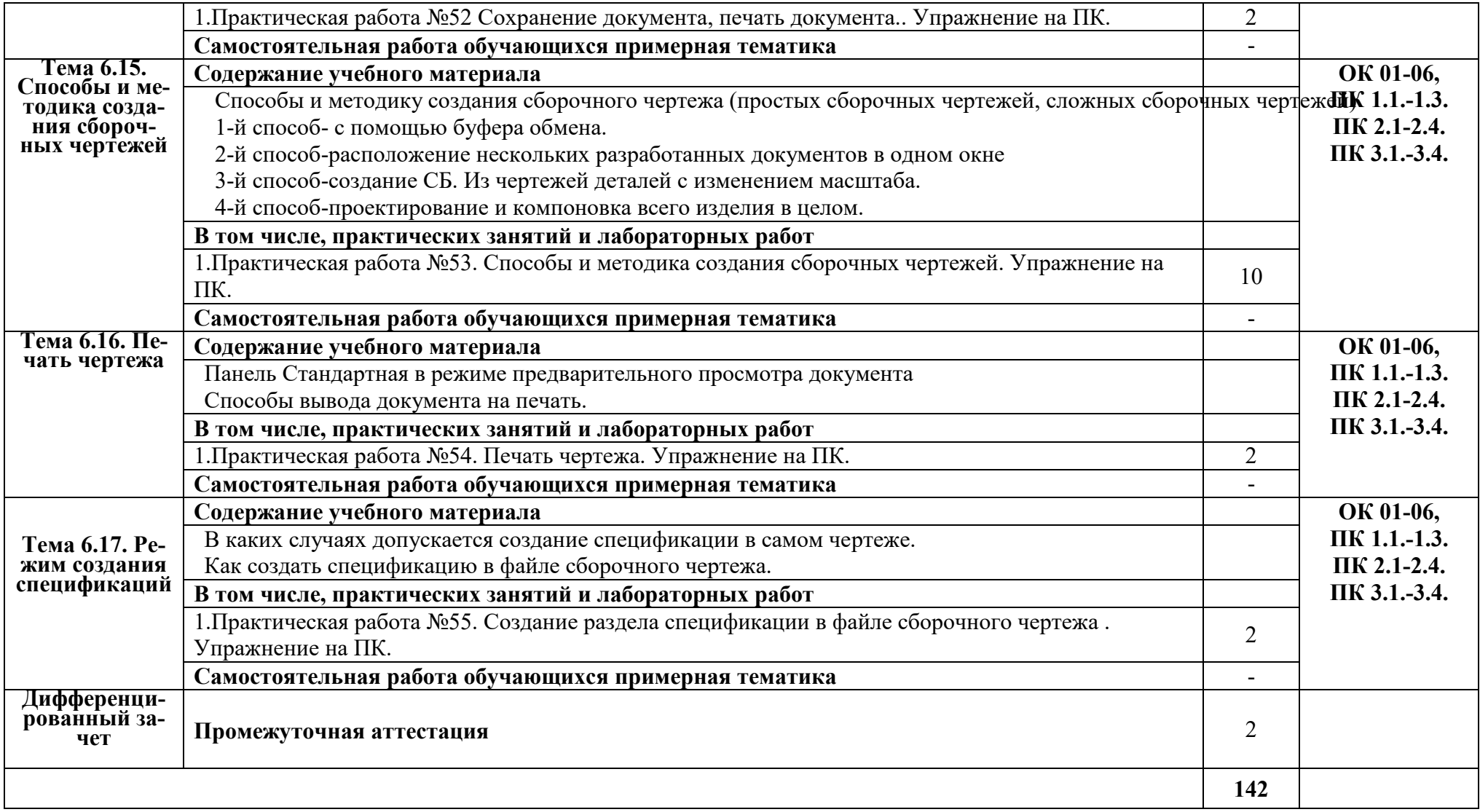

#### **3. УСЛОВИЯ РЕАЛИЗАЦИИ ПРОГРАММЫ УЧЕБНОЙ ДИСЦИПЛИНЫ**

#### **3.1. Для реализации программы учебной дисциплины должны быть предусмотрены следующие специальные помещения:**

Кабинет«*Инженерная графика»*, оснащенный оборудованием: - <sup>прабочее место препо-</sup> давателя и рабочие места по количеству обучающихся;- модели геометрических тел; модели геометрических тел с наклонным сечением;- модель детали с разрезом;- комплект моделей деталей для выполнения технического рисунка;- комплект деталей с резьбой для выполнения эскизов;- резьбовые соединения;- макеты развѐртки геометрических тел (призмы, пирамиды);- макет развѐртки куба с основными видами;

- макет развѐртки комплексного чертежа, техническими средствами обучения: - компьютеры с программным обеспечением AutoCAD;- мультимедиапроектор;- кодоскоп с комплектом фолий по черчению.

#### **3.2. Информационное обеспечение реализации программы**

#### **3.2.1. Печатные издания**

1.Муравьев С.Н., Пуйческу Ф.И., Иванова Н. А. Инженерная графика. Учебник. М., ИЦ «Академия», 2017.

2. Бродский А.М. Черчение (металлообработка). Учебник. М., ИЦ «Академия», 2017.

3. ГОСТ 2.102-68. ЕСКД. Виды и комплектность конструкторских документов. — Введ. 1971-01-01. — М.: Стандартинформ, 2007.

4.ГОСТ 2.104-2006. Основные надписи. — Введ. 2006-09-01. — М.: Стандартинформ, 2007.

5.ГОСТ 2.301-68. Форматы. — Введ. 1971-01-01. — М.: Стандартинформ, 2007.

6.ГОСТ 2.302-68. Масштабы. — Введ. 1971-01-01. — М.: Стандартинформ, 2007.

7.ГОСТ 2.303-68. Линии. — Введ. 1971-01-01. — М.: Стандартинформ, 2007.

8.ГОСТ 2.304-81. Шрифты чертѐжные. — Введ. 1982-01-01. — М.: Стандартинформ, 2007.

9. ГОСТ 2.305-2008. Изображения — виды, разрезы, сечения. — Введ. 2009-07-01. — М.: Стандартинформ, 2009.

10.ГОСТ 2.307-2011. Нанесение размеров и предельных отклонений. — Введ. 2012- 01-01. — М.: Стандартинформ, 2012.

11.ГОСТ 2.311-68. ЕСКД. Изображения резьбы. — Введ. 1971-01-01. — М.: Стандартинформ, 2007.

12.ГОСТ 2.317-2011. Аксонометрические проекции. — Введ. 2012-01-01. — М.: Стандартинформ, 2011.

13.ГОСТ 2.701-2008. ЕСКД. Схемы. Виды и типы. Общие требования к выполнению. — Введ. 2009-07-01. — М.: Стандартинформ, 2009.

14.ГОСТ 21.501-2011. Система проектной документации для строительства. Правила выполнения рабочей документации архитектурных и конструктивных решений. — Введ. 2013-05-01. — М.: Стандартинформ, 2013.

15.ГОСТ 2.306-68. Обозначения графические материалов и правила их нанесения на чертежах. — Введ. 1971-01-01. — М.: Стандартинформ, 2007.

#### **3.2.2.Электронные издания (электронные ресурсы)**

**1.** Черчение - Техническое черчение [Электронный ресурс]: сайт // Режим доступа: [http://nacherchy.ru/.](http://nacherchy.ru/)

2. Разработка чертежей: правила их выполнения и госты [Электронный ресурс]: сайт // Режим доступа: [http://www.greb.ru/3/inggrafikacherchenie/.](http://www.greb.ru/3/inggrafikacherchenie/)

3. Карта сайта - Выполнение чертежей Техническое черчение [Электронный ресурс]: сайт // Режим доступа: [http://www.ukrembrk.com/map/.](http://www.ukrembrk.com/map/)

4. Черчение, учитесь правильно и красиво чертить [Электронный ресурс]: сайт

// Режим доступа: [http://stroicherchenie.ru/.](http://stroicherchenie.ru/)

# **1.2.1. Дополнительные источники**

*Не предусмотрены*

# **5. КОНТРОЛЬ И ОЦЕНКА РЕЗУЛЬТАТОВ ОСВОЕНИЯ УЧЕБНОЙ ДИСЦИПЛИНЫ**

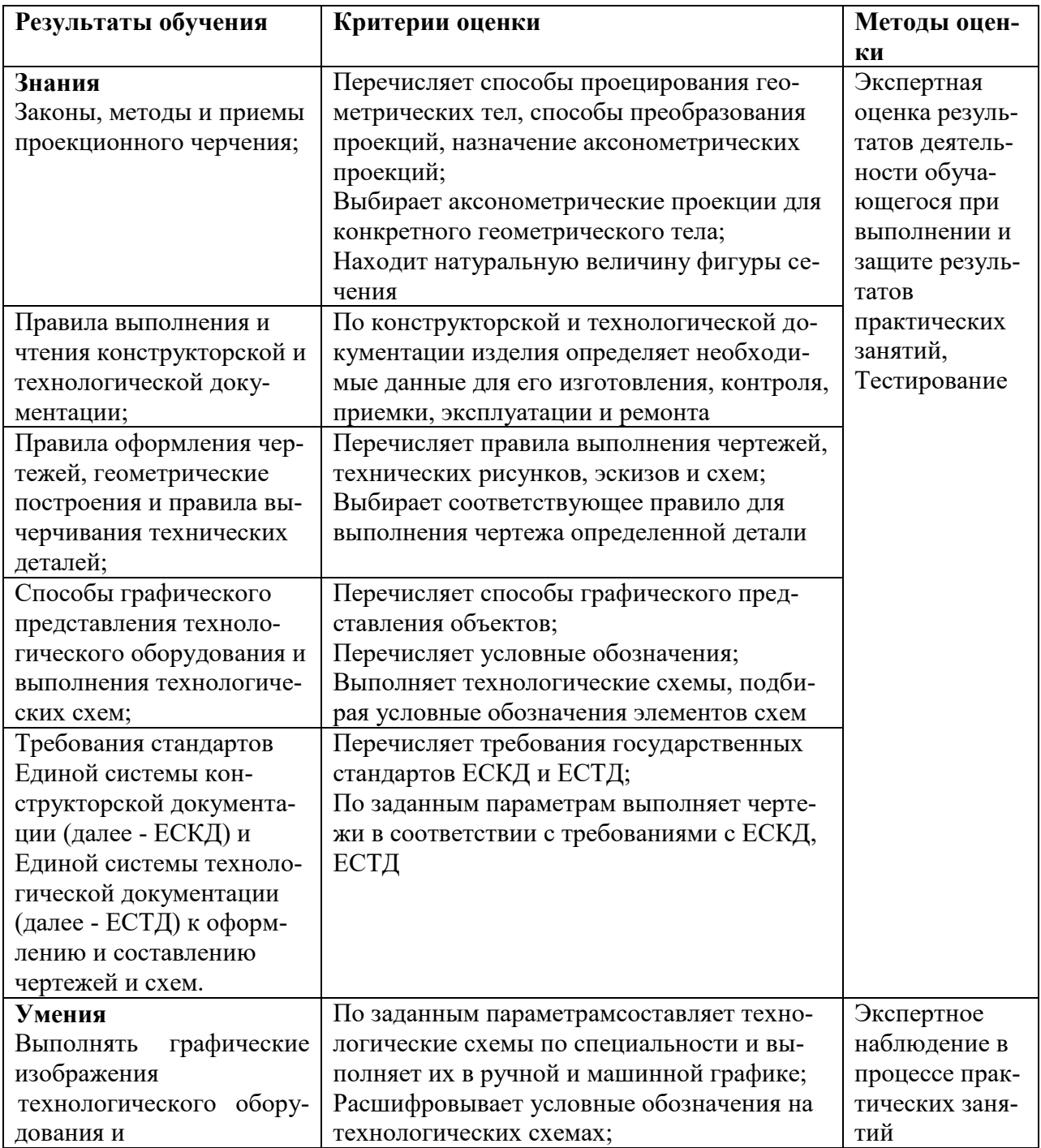

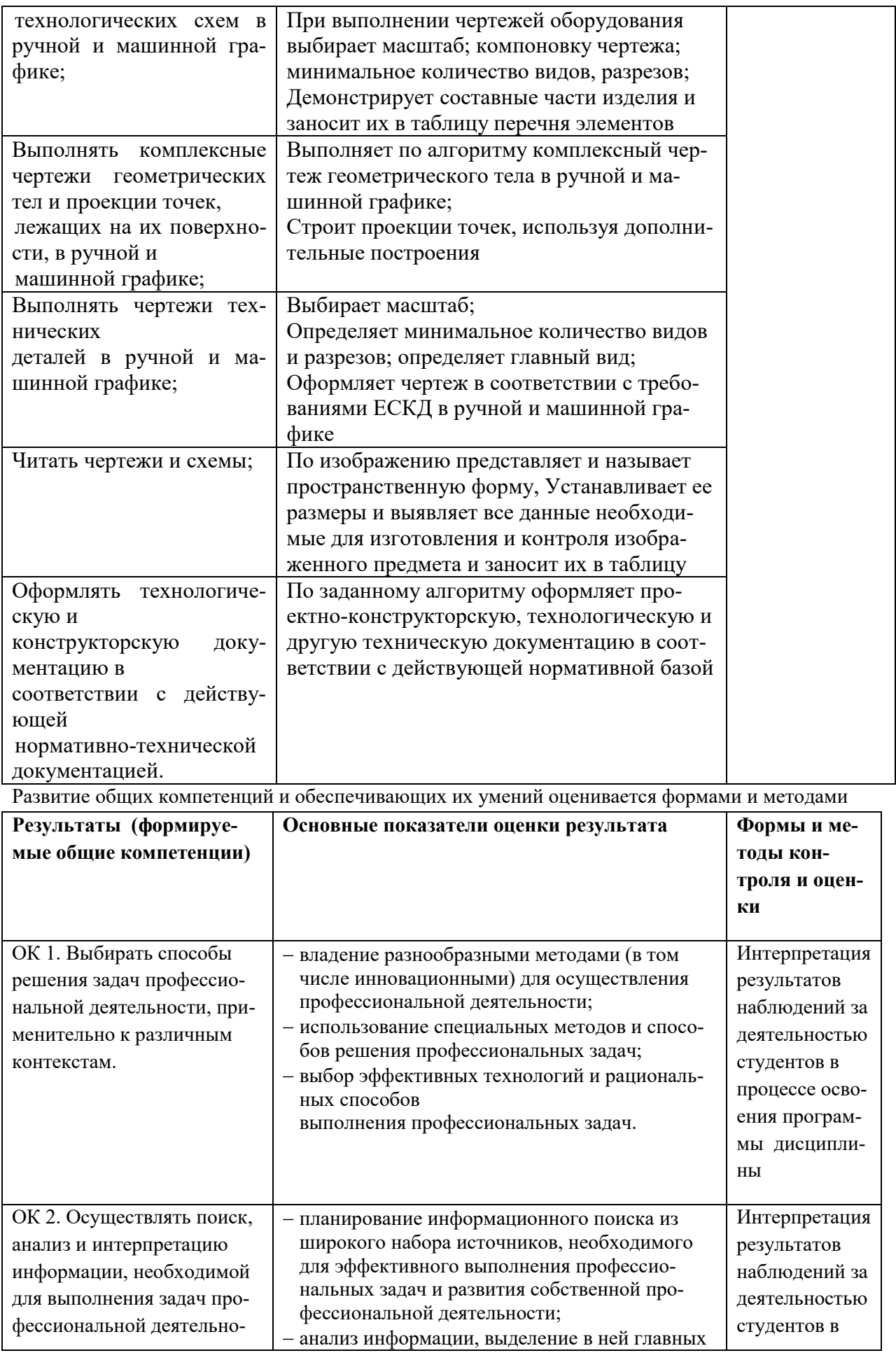

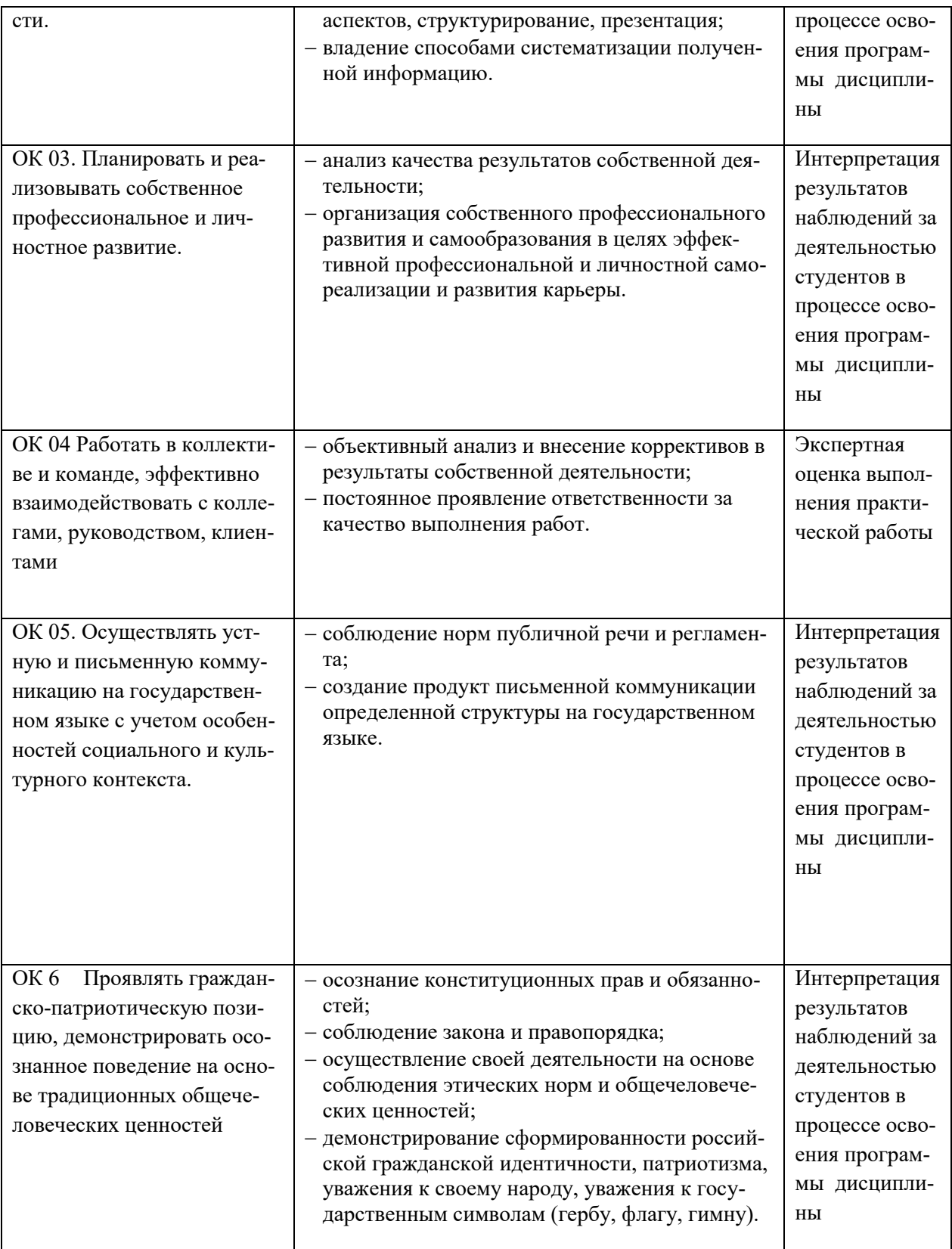

Формы и методы контроля и оценки результатов обучения позволяют проверять у студентов сформированность профессиональных компетенций.

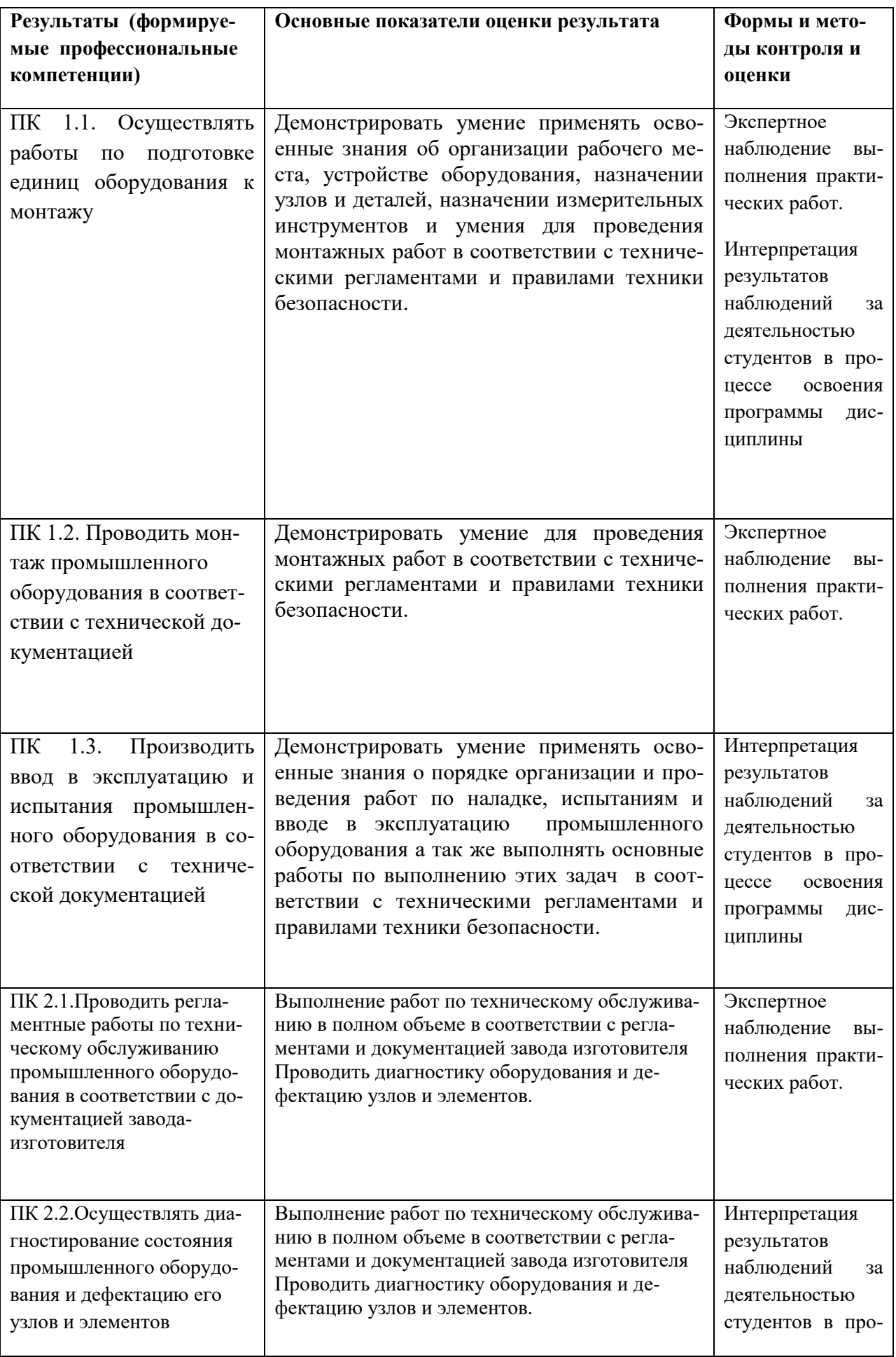

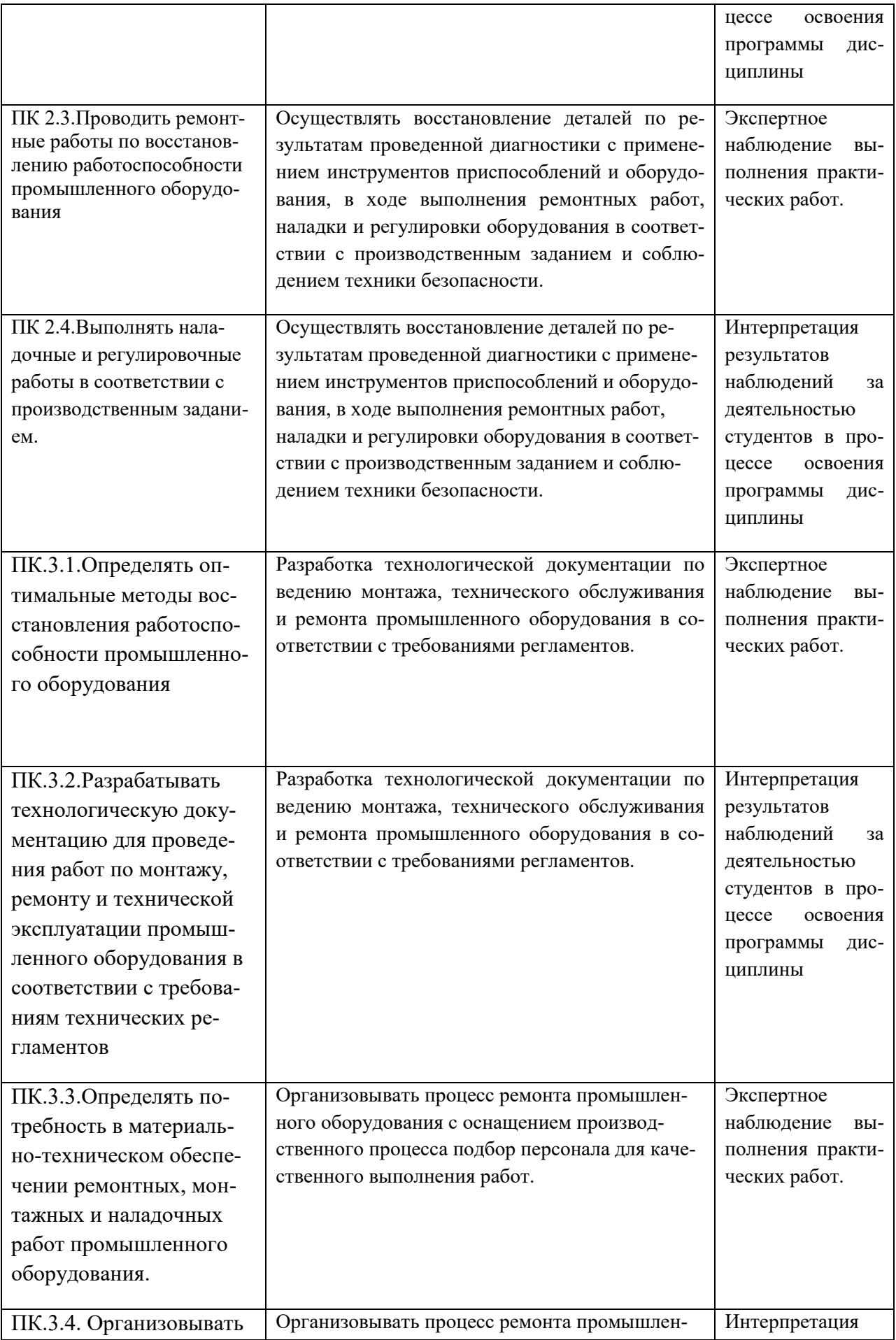

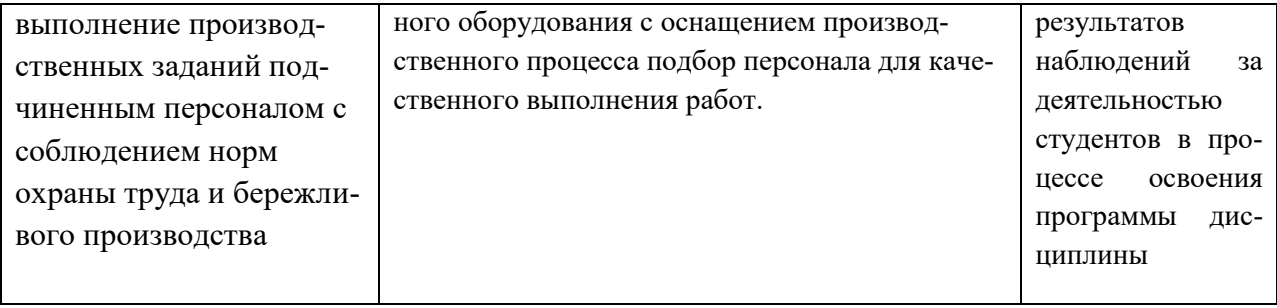